```
Extended Euclidean Algorithm (following lecture notes Lineare Algebra, Manuel Kauers):
Input: polynomials a,b, polynomial variable x
Output: PolynomialGCD g of a and b and Bezout Co-factors u, v s.t. g = u a + v b
```

```
In[1]:= EEA[a_, b_, x_] := Module {r \theta, u\theta, v\theta, r1, u1, v1, q, lcr\theta},
         If \lceil Factor[a] == 0 && Factor[b] == 0, Return[{0, 0, 0}]]; (*Return[{g,u,v}]*)
         {r0, u0, v0, r1, u1, v1} = {a, 1, 0, b, 0, 1};
         Whiler1 == 0,
           q = PolynomialQuotient[r0, r1, x] // Factor;
           {r0, u0, v0, r1, u1, v1} = Factor {r1, u1, v1, r0 - q r1, u0 - qu1, v0 - q v1};;
         lcr0 = Coefficient[r0, x, Exponent[r0, x]];
         Return[{r0 / lcr0, u0 / lcr0, v0 / lcr0}];
        \vertIn[2]:= u = x^2; v = x^2 + 2;
     EEA u D[v, x], v, x
     Extended Euclidean Algorithm for solving the diophatine equation c = s a + t b with deg (s) < deg (b)
       Input : polynomials a, b, c polynomial variable x
     Output : If the PolynomialGCD g of a and b divides c, a solution \{s, t\} to c = s a + t b with deg (s) < deg (b)OR { }, if no solution exists 
In[4]:= EEA[a_-, b_-, c_-, x_] := \text{Module}[\{g, s, t, q, r\},{g, s, t} = EEA[a, b, x];q = PolynomialQuotient[c, g, x]; r = PolynomialRemainder[c, g, x];
         If[r == 0, Return[0];
         s := q; t == q;If[Exponent[s, x] < Exponent[b, x], Return[Factor[{s, t}]]];
```

```
q = PolynomialQuotient[s, b, x]; r = PolynomialRemainder[s, b, x];
Return[Factor[\{r, t + q, a\}]];
```

```
;
```

```
In[6]:= a = x^2 - 24x^2 - 4x^2 - 4x^2
```

```
In[7]:= EEA u D[v, x], v, -a/2, x]
Out[7]= \{6x,\frac{1}{2} \left(4 - 4x + 2x^3 - x^5\right)
```
## In[8]:= ? FactorSquareFree

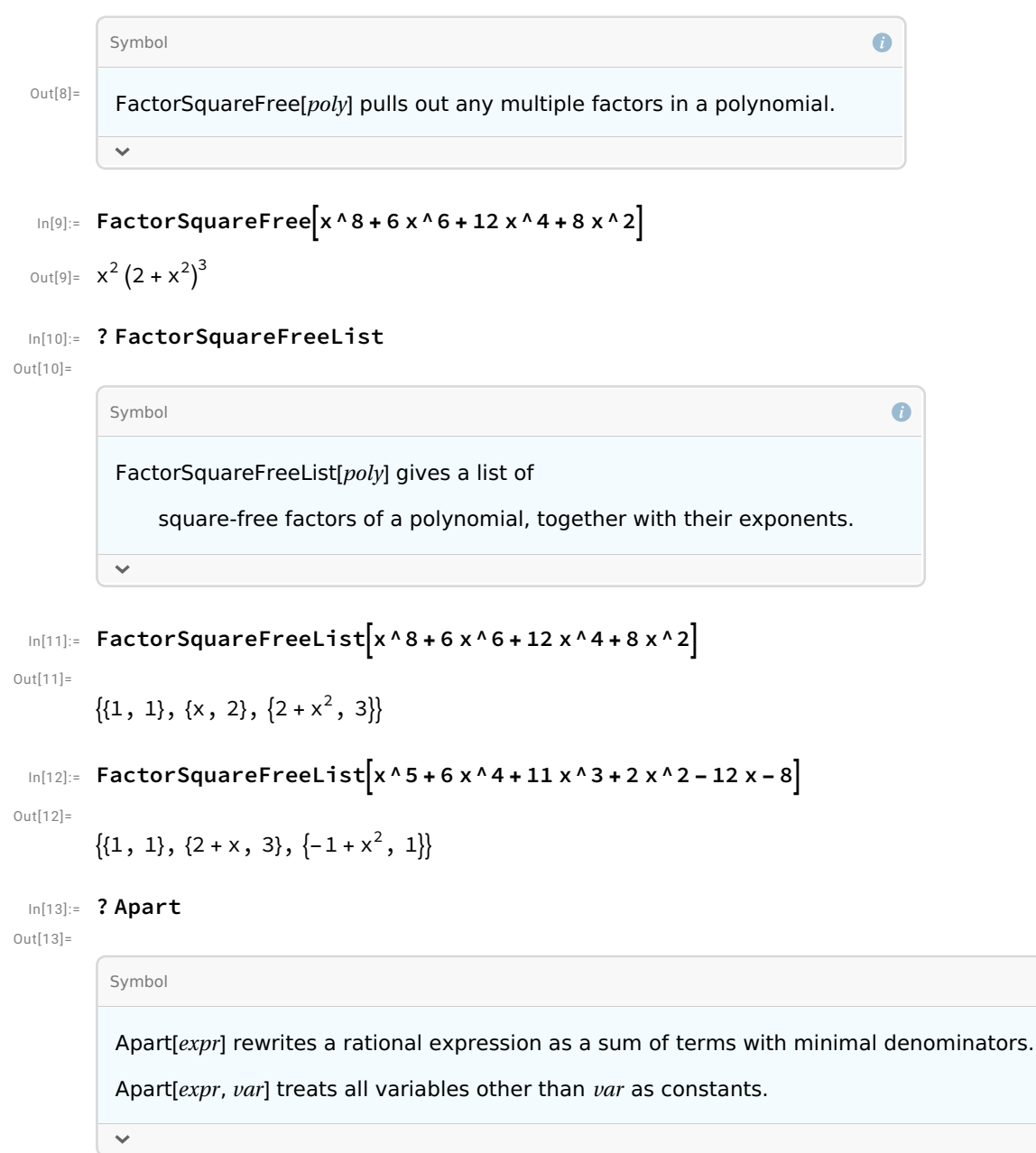

 $\bullet$ 

```
In[14]:= Apart \left[a \mid (u \vee^{\wedge} 3)\right]
```
 $Out[14]=$ 

$$
-\frac{1}{x^{2}} + \frac{1}{x} + \frac{48}{(2 + x^{2})^{3}} - \frac{2(11 + 3x)}{(2 + x^{2})^{2}} + \frac{1}{2 + x^{2}}
$$

```
In[15]:= p = 4 x^8 - 3 x^7 + 25 x^6 - 11 x^5 + 18 x^4 - 9 x^3 + 8 x^2 - 3 x + 1;
      q = 3 x^0 - 2 x^8 + 7 x^7 - 4 x^6 + 5 x^5 - 2 x^4 + x^3;
```
 $\bullet$ 

## In[17]:= ? SortBy

Out[17]=

## Symbol

SortBy[list, f] sorts the elements of list in the order defined by applying  $f$  to each of them.

SortBy[list,  $\{f_1, f_2, ...\}$ ] breaks ties by successively using the values obtained from the  $f_{\lambda}$ .

SortBy[list, f, p] sorts the elements of list using the

function  $p$  to compare the results of applying  $f$  to each element.

SortBy[f] represents an operator form of SortBy that can be applied to an expression.

 $\checkmark$ 

In[18]:= FactorSquareFreeList[q]

```
Out[18] =
```
 $\{1, 1\}, \{x, 3\}, \{1+x, 2\}, \{1-2x+3x, 1\}\}$ 

In[19]:= SortBy[FactorSquareFreeList[q], Last] Out $[19]=$ 

 $\{1, 1\}, \{1 - 2x + 3x, 1\}, \{1 + x, 2\}, \{x, 3\}$ 

In[20]:= Apart[p / q]

Out[20]=

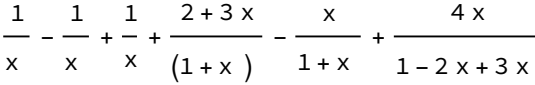

Algorithmus Hermite Reduction:

Input: rational function f in the argument x

Output:  $\{g,h\}$  with  $f = D(g) + h$ ,  $g,h$  rational, h with squarefree denominator

```
In[21]:= HermiteReduction[f_, x_] := Module\left[\text{num, den, p, a, dlist, u, v, m, g, b, c}\right],
            num = Numerator[f]; den = Denominator[f];
            p = PolynomialQuotient[num, den, x];
            a = PolynomialRemainder[num, den, x];
            dlist = SortBy[FactorSquareFreeList[den], Last];
            m = Last[dlist][2];v = Last[dlist][1];
            u = Factor[den/v^m];g = Integrate[p, x];dlist = Most[dlist];
            Whilem \geq 2,
             {b, c} = EEA [u D[v, x], v, a/(1-m), x];g += b / v^{\wedge}(m - 1);a = (1 - m) c - u D[b, x];If[Last[dlist][2] == m - 1,
              u = Factor [u/Last[dlist][1]]^T Last[dlist][2]];v *= Last[dlist][1];
               dlist = Most[dlist];
             ;
             m--;
            \vertReturn[{g, Factor[f - D[g, x]]}];;
 In[22]:= \{g, h\} = HermiteReduction a / (u \vee^x a), xOut[22]=
        ₹
            6 x
         (2 + x)+
                      2 + 3xx(2 + x)\frac{1}{\cdot}\frac{1}{x}\ln[23]:= Integrate \left[a / (u v \wedge 3), x\right]Out[23]=
        1
        x +
               6 x
            (2 + x)+\frac{3-x}{2}2 + x+ Log[x]
 In[24]:= g // Apart
Out[24]=1
        x +
               6 x
            (2 + x)+\frac{3-x}{2}2 + x
```
Example discussed in the lecture right after Algorithm Hermite Reduction

$$
\ln[25] = \text{HermiteReduction}\Big[2 (x - 1) (x + 2) / (2 x + 1)^{2}, x\Big]
$$
\n
$$
\left\{\frac{x}{2} + \frac{9}{4(1 + 2 x)}, 0\right\}
$$
\n
$$
\ln[26] = \text{Integrate}\Big[2 (x - 1) (x + 2) / (2 x + 1)^{2}, x\Big] \text{ // Apart}
$$
\n
$$
\text{Out}[26] = \frac{1}{4} + \frac{x}{2} + \frac{9}{4(1 + 2 x)}
$$
\n
$$
\ln[27] = \{g, h\} = \text{HermiteReduction}\Big[(x^2 - 1) / (2 x + 1)^{2}, x\Big]
$$

Out[27]=

$$
\left\{\frac{x}{4}+\frac{3}{8(1+2x)},-\frac{1}{2(1+2x)}\right\}
$$

$$
ln[28]:=sol2=Integrate[(x^2-1)/(2x+1)^2, x]
$$

Out[28]=

$$
\frac{3}{8(1+2x)} + \frac{1}{8}(1+2x) - \frac{1}{4}\text{Log}[1+2x]
$$

## Rothstein - Trager

Example 2.4 .1 (Bronstein, Symbolic Integration - Transcendental Functions) (algorithm executed step by step)

```
In[29]:= p = x^4 - 3x^2 + 6q = x^{6} - 5 x^{4} + 5 x^{2} + 4Out[29]=
       6 - 3x + xOut[30]=
       4 + 5x - 5x + xIn[31]:= FactorSquareFree[q]
Out[31]=4 + 5x - 5x + xIn[32]:= R = Resultant [q, p-z D[q, x], x // Factor
Out[32]=
       45796 (1 + 4 z)
```

```
In[33]:= roots = Union z / . Solve [R == 0]Out[33]=
          \left\{-\frac{\bar{l}}{2}\right\}, ⅈ
                  \frac{1}{2}In[34]:= factors = Table [PolynomialGCD[q, (p-z D[q, x])]/. {z \rightarrow roots[[i\,i\,]], {ii, Length[roots]}
Out[34] ={2i - 3x - i x + x, -2i - 3x + i x + x}In[35]:= Sum roots[[ii]] Log[factors[[ii]], {ii, Length[roots]}
Out[35]=
          \frac{1}{1}\frac{1}{2} i \text{Log}[2 i - 3 x - i x + x] + \frac{1}{2} i \text{Log}[-2 i - 3 x + i x + x]In[36]:= Integrate[p / q, x]
Out[36]=\frac{1}{1}– ArcTan<mark>|</mark><br>2
                         x (-3 + x)2 - x\left] + \frac{1}{2} ArcTan\left[x (-3 + x)-2 + xI
          Example : h = \frac{1}{x^3 + x}In[37]:= p = 1;q = x^3 + x;In[39]:= FactorSquareFree[q]
Out[39]=
         x(1 + x)In[40]:= R = Resultant[q, p - z D[q, x], x]Out[40] =(1 - z) (1 + 2 z)In[41]:= roots = Union z / . Solve [R == 0]Out[41] =} –
             1
             \overline{c}, 1\}In[42]:= factors = Table [PolynomialGCD[q, (p-z D[q, x])]/. {z \rightarrow roots[[i\,]], {ii, Length[roots]}
Out[42] =
```

```
₹
    \frac{1}{2} + \frac{x}{2}, x }
```

```
In[43]:= Sum roots[[ii]] Log[factors[[ii]], {ii, Length[roots]}
Out[43]=
           Log[x] -
                      1
                      – Log|<br>2
                                \frac{1}{2} + \frac{x}{2}In[44]:= Integrate[p / q, x]
Out[44] =Log[x] -
                      1
                      – Log[1+x ]<br>2
           Example : h = \frac{1}{1}x^2 - 2In[45]:= p = 1;q = x^2 - 2;In[47]:= R = Resultant[q, p - z D[q, x], x]Out[47] =1 - 8zIn[48]:= roots = Union[z / . Solve[R == 0]Out[48] =\Big\{-\frac{1}{\sqrt{2}}\Big\}2 √2
                       , -12 √2
                                  \left\{ \right.In[49]:= Table\left[\left(p - z D[q, x]\right) / \ldots \right], \left\{z \rightarrow \text{roots}[\![i\text{if}], \text{length}[\text{roots}]\!]\right\}Out[49] =\left\{1+\frac{x}{x}\right\}2
                       , 1 - \frac{x}{x}2
                                     \left\{ \right.In [50]:= factors = Table PolynomialGCD q,
               (p - z D[q, x]) / . . \{z \rightarrow roots[[i]]\}, Extension \rightarrow Automatic, \{i : j, Length[roots]}
Out[50]=\{\sqrt{2}+x, \sqrt{2}-x\}In[51]:= Sum[roots[[ii]]Log[factors[[ii]], {ii, Length[roots]}]
Out[51]=Log \sqrt{2} - x2 √2
                             -
                                Log \sqrt{2} + x2 √2
 In[52]:= Integrate[p / q, x]
```
 $Out[52]=$ 

$$
\frac{\text{Log}[\sqrt{2} - x] - \text{Log}[\sqrt{2} + x]}{2\sqrt{2}}
$$

```
Example 5.6.2 (Bronstein)
         Dy = 1/x, i.e., y = Log(x)In[53]:= p = (2 y^2 - y - x^2);q = (y \wedge 3 - x \wedge 2 y);Dq = 3 y^2 / 2 / x - 2 x y - x;In[56]:= FactorSquareFree[q]
Out[56]=
         -y(x - y)In[57]:= R = Resultant[q, p - z Dq, x] // Factor
Out[57]=-(-1 + y) y (-1 + 2 z)(1 + 2 z)In[58]:= roots = Union[z l. Solve[R == 0, z]]
Out[58]=
          } –
             1
             2
               \frac{1}{\cdot}\frac{1}{2}In [59]:= factors = Table
            PolynomialGCD\lbrack q, (p - z Dq)/. {z \rightarrow roots \lbrack i \rbrack}, Extension \rightarrow Automatic\rbrack, {ii, Length[roots]}
Out[59]=
          ↑
            \frac{1}{2} - \frac{y}{2x}, \frac{1}{2} + \frac{y}{2x}r
 In[60]:= Dfactors = \{-(1 - y)/(2 \times^2 2), (1 - y)/(2 \times^2 2)\}Out[60] =₹
            -1 + y
             2 x
                    , \frac{1-y}{\cdot}2 x
                             ł
 In[62]:= roots〚1〛 × Dfactors〚1〛 / factors〚1〛 // Factor
Out[62] =--1 + y2 \times (x - y)
```
In[63]:= u = p / q - Sum[roots〚ii〛 × Dfactors〚ii〛 / factors〚ii〛, {ii, Length[roots]}] // Factor Out[63]=  $\overline{-}$ 

y

```
\text{Im}[64]:=\text{Sum}[\text{roots}[\![\text{iii}]\text{Log}[\text{factors}[\![\text{iii}]\text{],\{ii, Length}[\text{roots}]\}Out[64] =\frac{1}{1}– Log[<br>2
                                  \frac{1}{2} - \frac{y}{2x}\left] + \frac{1}{2} \text{ Log}\right[\frac{1}{2} + \frac{y}{2x}I
  In[65]:= Integrate[(2 Log[x]^{\wedge} 2 - Log[x] - x^{\wedge} 2) / (Log[x]^{\wedge} 3 - x^{\wedge} 2 Log[x]), x]Out[65]=
                \frac{1}{1}1
```
Log[x + Log[x]] + LogIntegral[x]

2

 $Log[x - Log[x]] +$ 

2